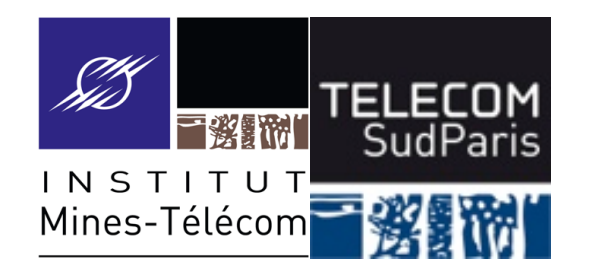

## **Compléments sur bash**

CSC3102 – Introduction aux systèmes d'exploitation Elisabeth Brunet & Gaël Thomas

## **Plan**

- Variables notables
- Code de retour d'un processus
- Alias de commandes
- Fichier de configuration bash
- Filtrage de fichiers par motif

CSC 3102

- HOME : chemin absolu du répertoire de connexion
	- cd , cd ~ et cd \$HOME sont des commandes équivalentes
- PS1 : prompt (défaut \$)
- PS2 : prompt en cas de commande sur plusieurs lignes (défaut >)

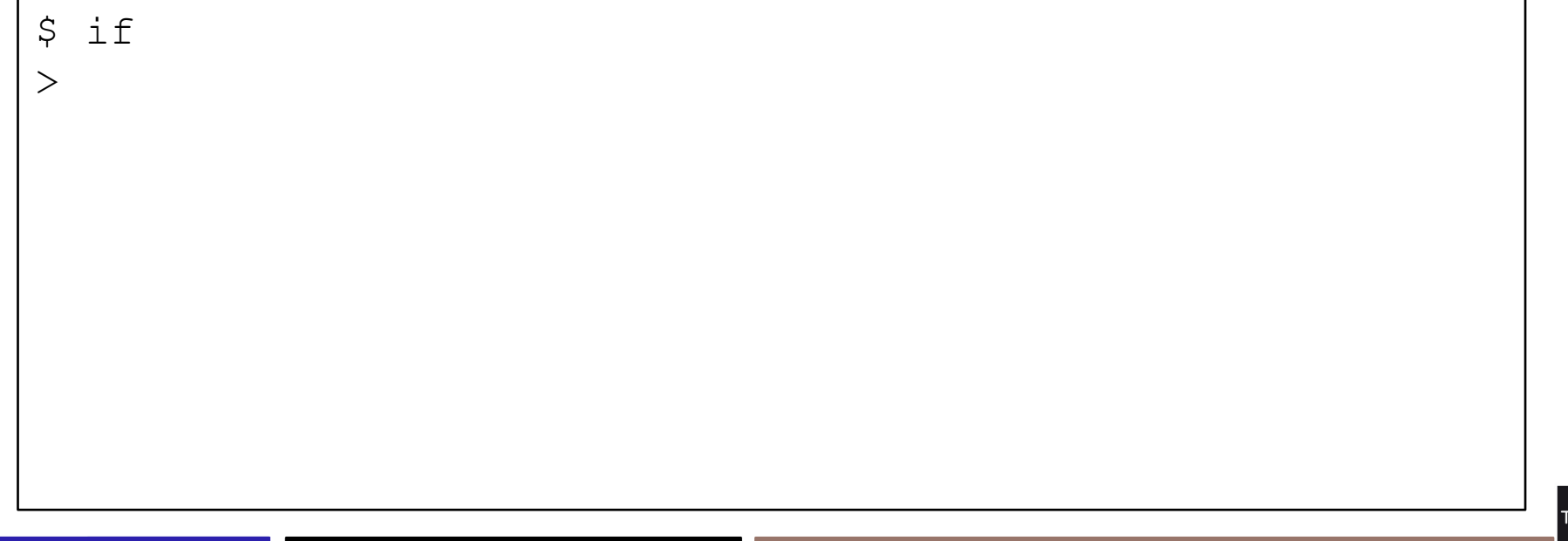

- HOME : chemin absolu du répertoire de connexion
	- $-$  cd, cd  $\sim$  et cd  $$$  HOME sont des commandes équivalentes
- PS1 : prompt (défaut \$)
- PS2 : prompt en cas de commande sur plusieurs lignes (défaut >)

```
$ if 
> [ 0 == 0 ]; then echo 'yes!'; fi
yes! 
\varsigma
```
![](_page_3_Picture_7.jpeg)

- HOME : chemin absolu du répertoire de connexion
	- $-$  cd, cd  $\sim$  et cd  $$$  HOME sont des commandes équivalentes
- PS1 : prompt (défaut \$)
- PS2 : prompt en cas de commande sur plusieurs lignes (défaut >)

```
$ if 
> [ 0 == 0 ]; then echo 'yes!'; fi
yes! 
S PS2="++++ "
\mathsf{S}
```
![](_page_4_Picture_7.jpeg)

- HOME : chemin absolu du répertoire de connexion
	- $-$  cd, cd  $\sim$  et cd  $$$  HOME sont des commandes équivalentes
- PS1 : prompt (défaut \$)
- PS2 : prompt en cas de commande sur plusieurs lignes (défaut >)

```
$ if 
> [ 0 == 0 ]; then echo 'yes!'; fi
yes! 
S PS2="++++ "
S \quad \text{if}++++
```
- HOME : chemin absolu du répertoire de connexion
	- cd, cd ~ et cd \$HOME sont des commandes équivalentes
- PS1 : prompt (défaut \$)
- PS2 : prompt en cas de commande sur plusieurs lignes (défaut >)

```
$ if 
> [ 0 == 0 ]; then echo 'yes!'; fi
yes! 
S PS2="+++++ "
S \quad \text{if}_{++++} [ 0 == 0 ]; then echo 'yes!'; fi
yes! 
\zeta
```
- HOME : chemin absolu du répertoire de connexion
	- $\sim$  cd, cd  $\sim$  et cd  $\sim$  HOME sont des commandes équivalentes
- PS1 : prompt (défaut \$)
- PS2 : prompt en cas de commande sur plusieurs lignes (défaut >)

```
$ if 
> [ 0 == 0 ]; then echo 'yes!'; fi
yes! 
S PS2="+++++ "
S \quad \text{if}_{++++} [0 == 0]; then echo 'yes!'; fi
yes! 
$ PS1="ceci est un prompt: " 
ceci est un prompt:
```
## **La variable d'environnement PATH**

PATH : ensemble de chemins séparés par des deux points (:) Typiquement : PATH=/bin:/usr/bin

**Lorsque** bash essaye d'exécuter cmd

• Si cmd contient un /, lance l'exécutable de chemin cmd Exemple:./truc.sh,/bin/truc.sh

• Sinon

- Si cmd est une commande interne (c.-à-.d, directement exécutable par bash), exécute la commande Exemple : en général, les commandes read ou echo
- Sinon, bash cherche cmd dans les répertoires du PATH Exemple: test.sh  $\Rightarrow$  /bin/test.sh puis /usr/bin/test.sh
- Sinon, bash affiche Command not found

## **La variable d'environnement PATH**

■ La commande which indique où se trouve les commandes which cmd : indique le chemin complet de cmd en utilisant PATH

## **La variable d'environnement PATH**

Attention : il est fortement déconseillé de mettre . dans PATH (surtout si . est en tête du PATH)

• Avantage : mettre . dans PATH évite le . / pour trouver les commandes du répertoire de travail

(\$ script.sh au lieu de \$ ./script.sh)

- Mais n'importe quel virus/malware peut alors créer un cheval de troie en :
	- Plaçant un script nommé  $\text{ls}$  dans le répertoire /tmp
	- Attendant tranquillement que l'administrateur entre dans  $/\text{tmp}$
	- Attendant ensuite que l'administrateur lance  $\text{ls}$  dans /tmp,  $\Rightarrow$  lancement du  $\frac{1}{5}$  du malware avec les droits administrateurs

La malware a pris le contrôle de la machine !

- Ce code de retour peut être utilisé dans les if et while  $0 \Rightarrow$  vrai (ou ok), autre  $\Rightarrow$  faux (ou problème)
- Sémantique du code de retour parfois cryptique ⇒ utiliser man
- Code de retour dernière commande stocké dans la variable \$?

![](_page_11_Picture_77.jpeg)

- Ce code de retour peut être utilisé dans les  $if$  et while  $0 \Rightarrow$  vrai (ou ok), autre  $\Rightarrow$  faux (ou problème)
- Sémantique du code de retour parfois cryptique ⇒ utiliser man
- 䡧 Code de retour dernière commande stocké dans la variable \$?

![](_page_12_Picture_5.jpeg)

- Ce code de retour peut être utilisé dans les if et while  $0 \Rightarrow$  vrai (ou ok), autre  $\Rightarrow$  faux (ou problème)
- Sémantique du code de retour parfois cryptique ⇒ utiliser man
- Code de retour dernière commande stocké dans la variable \$?

![](_page_13_Picture_85.jpeg)

- Ce code de retour peut être utilisé dans les if et while  $0 \Rightarrow$  vrai (ou ok), autre  $\Rightarrow$  faux (ou problème)
- Sémantique du code de retour parfois cryptique ⇒ utiliser man
- Code de retour dernière commande stocké dans la variable \$?

![](_page_14_Picture_92.jpeg)

- Ce code de retour peut être utilisé dans les if et while  $0 \Rightarrow$  vrai (ou ok), autre  $\Rightarrow$  faux (ou problème)
- Sémantique du code de retour parfois cryptique ⇒ utiliser man
- Code de retour dernière commande stocké dans la variable \$?

![](_page_15_Picture_98.jpeg)

![](_page_16_Figure_1.jpeg)

■ Sert à (re)définir le nom d'une commande

• Pour créer des noms abrégés ou passer des options

■ Création : alias cmd='…'

■ Suppression : unalias cmd

■ Sert à (re)définir le nom d'une commande

• Pour créer des noms abrégés ou passer des options

![](_page_18_Figure_3.jpeg)

■ Sert à (re)définir le nom d'une commande

• Pour créer des noms abrégés ou passer des options

■ Création : alias cmd='…' ■ Suppression : unalias cmd

■ Consultation : alias

 $$ 1s$ d f1 test.sh \$ alias ls='ls -a'  $\zeta$ 

■ Sert à (re)définir le nom d'une commande

• Pour créer des noms abrégés ou passer des options

■ Création : alias cmd='…' ■ Suppression : unalias cmd ■ Consultation :

alias

![](_page_20_Picture_77.jpeg)

■ Sert à (re)définir le nom d'une commande

• Pour créer des noms abrégés ou passer des options

■ Création : alias cmd='…' ■ Suppression : unalias cmd

![](_page_21_Picture_83.jpeg)

■ Sert à (re)définir le nom d'une commande

• Pour créer des noms abrégés ou passer des options

■ Création : alias cmd='…' ■ Suppression :

unalias cmd

![](_page_22_Picture_89.jpeg)

■ Sert à (re)définir le nom d'une commande

• Pour créer des noms abrégés ou passer des options

■ Création : alias cmd='…'

■ Suppression : unalias cmd

![](_page_23_Picture_95.jpeg)

## **Fichiers de configuration bash**

Exécutés automatiquement au démarrage de bash

- La prise en compte d'une modification de configuration impose le redémarrage de bash (ou l'utilisation de la **source ~/.bashrc**)
- Configuration
	- Globale du système d'exploitation par l'administrateur
		- Fichier /etc/profile
	- Pour son compte par l'utilisateur
		- Fichier  $\sim$  / . bashrc (+ d'autres fichiers non étudiés dans ce cours)
- Opérations typiquement réalisées :
	- Affectation de variables : PATH, PS1, etc.

CSC 3102

- Déclaration de variables liées à des logiciels installés en sus
- Création d'alias
- Positionnement du masque des droits d'accès
- Etc.

## **Filtrage de fichiers par motif (1/3)**

Bash peut filtrer des noms de fichiers en suivant un motif

- \* ⇒ une chaîne de caractères quelconque (même vide)
- ? ⇒ substitue **un** caractère quelconque

\$ ls # contenu du répertoire CSC3101 CSC3102 CSC3601 CSC3602 NET3101 NET3102  $\varsigma$ 

## **Filtrage de fichiers par motif (1/3)**

Bash peut filtrer des noms de fichiers en suivant un motif

- \* ⇒ une chaine de caractères quelconque (même vide)
- ? ⇒ substitue **un** caractère quelconque

```
$ ls # contenu du répertoire 
CSC3101 CSC3102 CSC3601 CSC3602 NET3101 NET3102 
$ echo CSC*1 # les cours CSC se terminant par 1 
CSC3101 CSC3601 
\varsigma
```
## **Filtrage de fichiers par motif (1/3)**

Bash peut filtrer des noms de fichiers en suivant un motif

- \* ⇒ une chaine de caractères quelconque (même vide)
- ? ⇒ substitue **un** caractère quelconque

```
$ ls # contenu du répertoire 
CSC3101 CSC3102 CSC3601 CSC3602 NET3101 NET3102 
$ echo CSC*1 # les cours CSC se terminant par 1 
CSC3101 CSC3601 
$ echo CSC?1?? # les cours CSC de semestre 1 
CSC3101 CSC3102 
\varsigma
```
## **Filtrage de fichiers par motif (2/3)**

■ Filtre suivant un ensemble de caractères

- $\cdot$  [...]  $\rightarrow$  un caractère dans l'ensemble donné
- $\cdot$  [!...]  $\rightarrow$  un caractère hors de l'ensemble donné
- Ensemble
	- Liste de caractères : [aeiouy] [!aeiouy]
	- Un intervalle :  $[0-9]$   $[a-zA-Z]$   $[!A-F]$
	- Ensembles prédéfinis :
		- [[:alpha:]] : caractères alphabétiques
		- [[:lower:]] / [[:upper:]] : alphabet minuscule / majuscule
		- [[:digit:]] : chiffres décimaux [0-9]

## **Filtrage de fichiers par motif (2/3)**

![](_page_29_Figure_1.jpeg)

# **En route pour le TP!**

CSC 3102